### **ESTADO DE SANTA CATARINA MUNICIPIO DE IRATI**

CNPJ: 95 990 230/0001 51 RUA JOÃO BEUX SOBRINHO, 385 C.E.P. - Irati SC 89856-000

# **DISPENSA DE LICITAÇÃO** Nr.: 39/2023 - DL

Processo Administrativo 110/2023 Processo de Licitação: 110/2023 Data do Processo: 20/10/2023

Folha: 1/2

## TERMO DE ADJUDICAÇÃO DE PROCESSO LICITATÓRIO

O(a) Prefeito, NEURI MEURER, no uso das atribuições que lhe são conferidas pela legislação em vigor, especialmente pela Lei Nr. 8.666/93 e alterações posteriores, a vista do parecer conclusivo exarado pela Comissão de Licitações, resolve:

01 - ADJUDICAR a presente Licitação nestes termos:

- a) Processo Nr.: 110/2023
- b) Licitação Nr. 39/2023-DL
- c) Modalidade. Dispensa de Licitação p/ Compras e Serviços
- d) Data Homologação: 23/10/2023
- e) Data da Adjudicação: 23/10/2023 Sequência. 0
- f) Objeto da Licitação AQUISIÇÃO DE PLAYGROUND E BALANÇOS, PARA A CRECHE MUNICIPAL (CEMEI) DE IRATI/SC

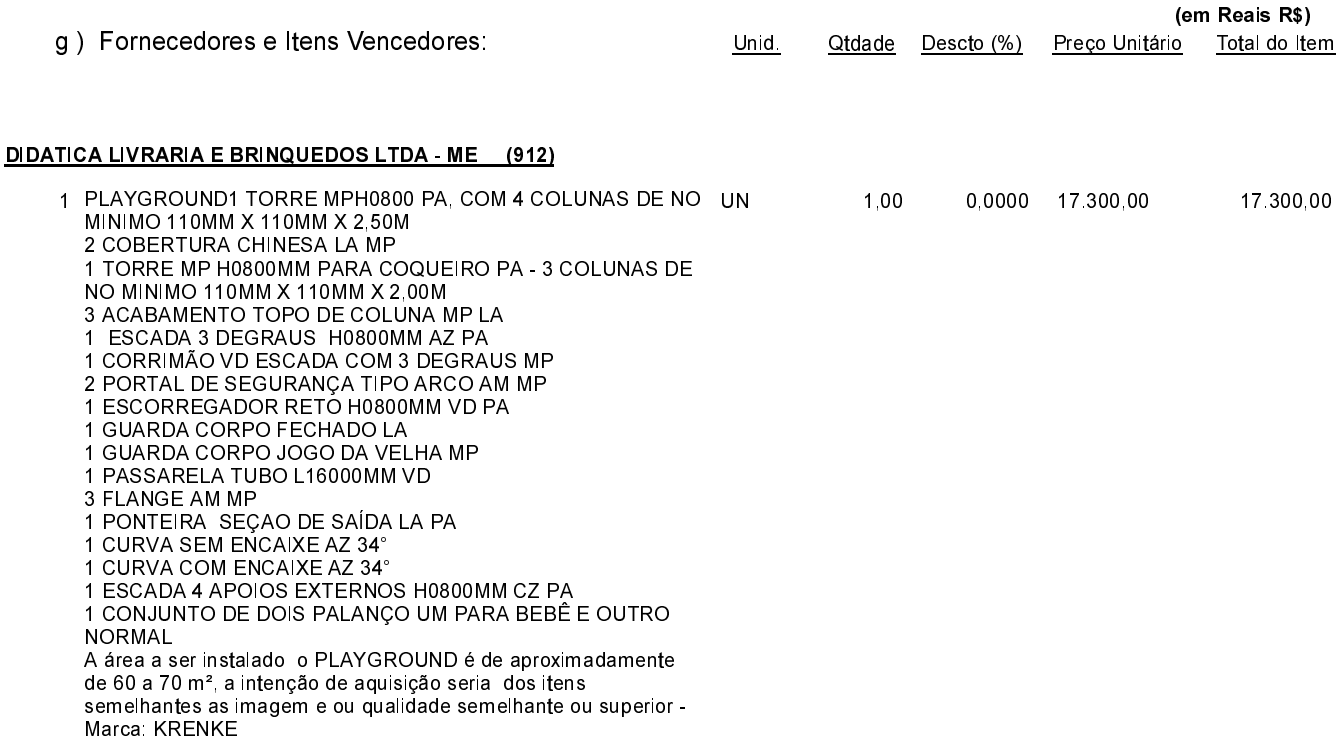

Irati, 23 de Outubro de 2023.

POLIANA PERUZZO Presidente da Comissão de Licitação

#### **ESTADO DE SANTA CATARINA MUNICIPIO DE IRATI**

CNPJ: 95 990 230/0001 51 RUA JOÃO BEUX SOBRINHO, 385 C.E.P. 89856-000 - Irati SC

# **DISPENSA DE LICITAÇÃO** Nr.: 39/2023 - DL

Processo Administrativo: 110/2023 Processo de Licitação: 110/2023 Data do Processo: 20/10/2023

Folha: 2/2

## TERMO DE ADJUDICAÇÃO DE PROCESSO LICITATÓRIO

#### **DIDATICA LIVRARIA E BRINQUEDOS LTDA - ME**  $(912)$ 2 BALANÇO INFANTIL PARA BEBÊ PARA ÁREA INTERNA COM<br>SINTO DE SEGURANÇA E APOIO PARA AS MÃOS,<br>CONFECCIONADO EM PLÁSTICO RÍGIDO, ACOMPANHA **UN**  $2.00$ 0.0000 150.00 300.00 CORDAS DE NYLON TRANÇADAS E GANCHOS EM METAL COM AS MEDIDAS DE NO MINIMO ALTURA: 25 CM LARGURA: 25 CM COMPRIMENTO: 37 CM. - Marca: KRENKE 17.600,00 Total do Fornecedor: **Total Geral:** 17.600,00

02 - Autorizar a emissão da(s) nota(s) de empenho correspondente(s).

Dotação(ões): 2.010.3.3.90.00.00.00.00.00 (63) Saldo: 147.726,52

Irati, 23 de Outubro de 2023.

POLIANA PERUZZO Presidente da Comissão de Licitação

-----------

-------------